## **By Speed Post / Mail**

**N,THE COURT OF TRANSPORT COMMISSIO1NER-CUM-CHAIRMAN, ) STATE TRANSPORT AUTHORITY, ODISHA, CUTTACK.** 

**:No. t S7G /TC Dated** 

 $18 - 11 - 2$ 

**Misc. case No.22 of 2021** 

To

Sudhansu Ranjan Sahoo, Son of Satyananda Sahoo,

Village — Liploi,

P.O./P.S./Town — Rajgangpur,

Dist — Sundargarh.

Sumit Nilam Sahoo,

Son of Satrughan Sahoo,

Village — Liploi,

P.O./P.S./Town — Rajgangpur,

Dist - Sundargarh.

**Executive Director,** 

.M/s. Dalmia Cement Bharat Limited,

At/P.O./P.S. — Rajgangpur,

Dist — Sundergarh.

Sub:- Notice for hearing pursuant to order passed by Hon'ble High Court in W.P. (C) PIL No.6996 of 2021 through Virtual mode.

## **NOTICE**

ke;'notice that the above matter is fixed to **23A1.2021** at 11.30 A.M. for Virtual. hearing through Video Conference before the Transport Commissioner-cum-,Chairman, STA, Odisha in his office chamber at Rajaswa Bhawan, 6<sup>th</sup> Floor, Cuttack.  $\mathbb{R}$  . You are hereby informed to attend virtual hearing through Video Conference in person or through your advocate on the above date, time and place in default the matfe'rWII; be decided as per law. Scanned copy of written note or documents, if any, ean;be sent through e-mail- ori\_stalaw@yahoo.co.in well in advance mentioning the  $\epsilon$ ase number before the date fixed. Guidelines to attend virtual hearing through video ::.cbhfeience In Microsoft Team on 23.11.2021 will be notified in advance. The parties leehied advocates may visit **"What's New"** of the website www.odishatransport.gov.in to get the link.

Addl. Commissioner Transport (Tech.)

STA, Odisha, Cuttack

Memo No.  $|2577|$  dated r  $\%$  forwarded to RTO, Sundergarh for information and necessary action. He is reguested to serve the above notice upon parties by special messenger on or before  $11202$  and return the served copy to this office positively before date fixed.

 $\frac{18}{100}$   $\frac{18}{100}$   $\frac{18}{100}$   $\frac{1}{20}$ Addl. Commissioner Transport STA, Odisha, Cuttack

## **Guidelines to attend virtual hearing through V.C. in Microsoft Team on 23-11-2021**

- For Desktop/Laptop user, Click on the link and select **continue on this browser**.
- For Smart Phone user, download **Microsoft Teams App** from Google Play store and install.

٦

Click on the link, then click on **join hearing**.

 $\overline{\Gamma}$ 

• In the place of type your name, hearing before SECRATERY STA, Odisha.

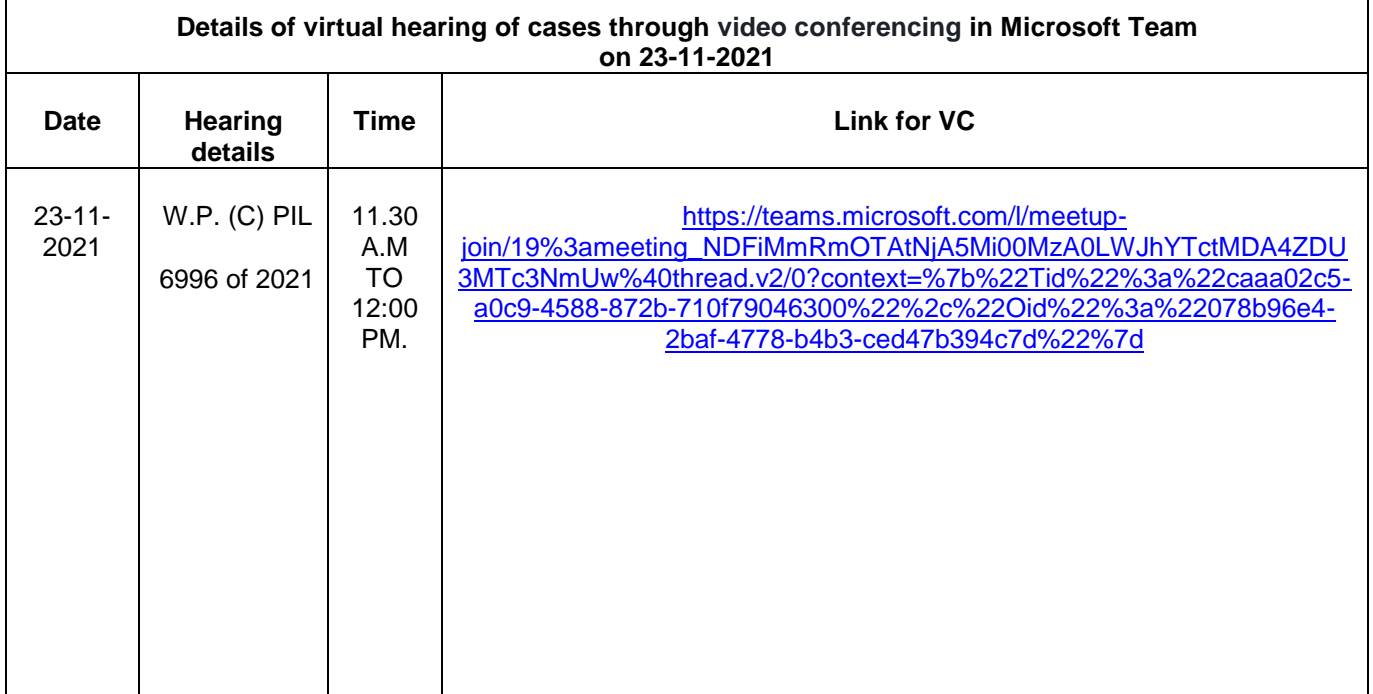